# **TRAINING**

Bei dem hier beschriebenen Training handelt es sich um ein Cadence Standard Training. Sie erhalten eine Dokumentation in englischer Sprache. Die Trainingssprache ist deutsch, falls nicht anders angekündigt.

Unter [http://www.FlowCAD.de/TrainingKontakt.php](http://www.flowcad.de/TrainingKontakt.php) können Sie sich zum Training anmelden.

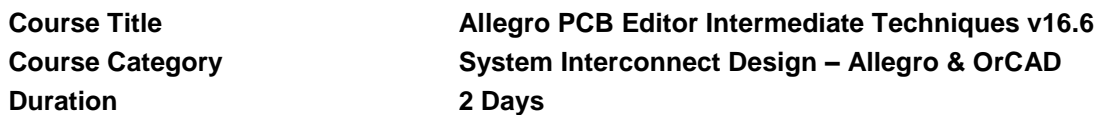

*"The course was well prepared and I think that giving us time to do the labs after explanations is a really good way to directly practice our learning.* 

*(…) the contents were clear and easy to understand. The teacher was nice and took time for us." (Ruben Guerreiro, Meggitt Sensing Systems, July 2016)*

*"The training was great and satisfying my needs. I especially like the lab and the support of the instructor in doing this lab." (Eslam Sawaby, Valeo, July 2016)*

# **Course Description**

The Allegro® PCB Editor Intermediate Techniques course gives you a deeper understanding of the software, including features and tips. You use the constraint manager, autoroute high-speed designs, and work with differential pairs. This course also includes exploring high-speed design rules, creating areas in your design that require different routing rules, using the glossing routines, and generating testpoints. In the task-oriented labs, you use a combination of interactive and automatic tools.

This is the **second** in a two-course series. You need to complete the Allegro PCB Editor Basic Techniques course before taking this one.

This course requires the SPB16.6 QIR6 (HotFix 27) software or later

## Learning Objectives

After completing this course, you will be able to:

- Use the online help system successfully
- Use the constraint manager efficiently
- Autoroute high-speed designs
- Create rules and route differential pairs
- Perform interactive bus routing
- Perform advanced interactive and automatic routing of critical nets
- Generate testpoints
- Place parts based upon design-for-assembly rules
- Write extract programs
- Use existing SKILL® programs in the PCB Editor
- Create designs with split and complex power planes
- Use the automatic glossing routines

1

# **Software Used in This Course**

Allegro PCB Designer

# **Course Agenda**

#### **Day 1**

- Reuse of design constraints
- Split and complex planes
- Unused pad suppression
- Testpoint generation
- Interactive routing tips and techniques
- High-speed etch editing
- High-speed constraints using the Constraint Manager

#### **Day 2**

- Advanced constraints
- Differential pairs
- Design for assembly
- Tips and tricks
- Writing extract programs
- Using SKILL programs in the PCB Editor
- Glossing the design

## **Audience**

- CAD Engineers
- Designers
- Electrical Engineers
- Layout Designers
- PCB Designers
- PCB Layout Designers

## **Prerequisites**

You must have experience with or knowledge of the following:

• Board Layout and Design

You must have completed the following course:

• Allegro PCB Editor Basic Techniques

## **Related Courses**

[AllegroPCBEditorBasicTechn.pdf](../Training16.6pdf/AllegroPCBEditorBasicTechn.pdf)

2